## THE EFFECT OF PASTEURIZATION AND STERILIZATION PROCESS AGAINST THE PHYSICOCHEMICAL AND SENSORY PROPERTIES OF VANILLA FLAVORED MILK PRODUCT

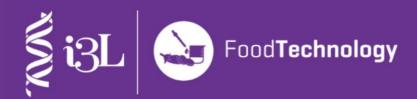

By Evan Octavian 19010048

School of Life Sciences
Indonesia International Institute for Life Sciences

In partial fulfillment of the requirements for the degree of Food Technology
2023